and the control of the con-

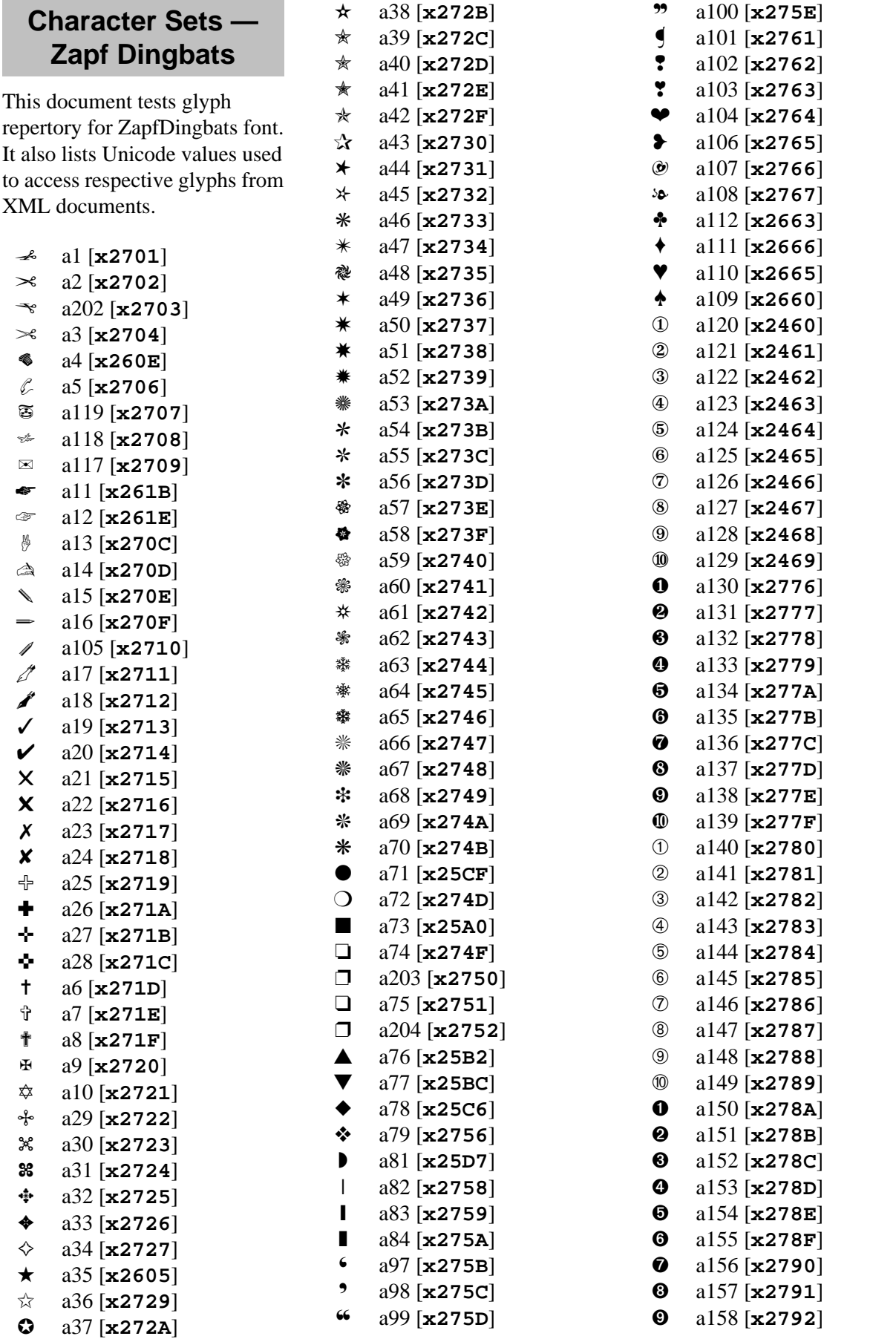

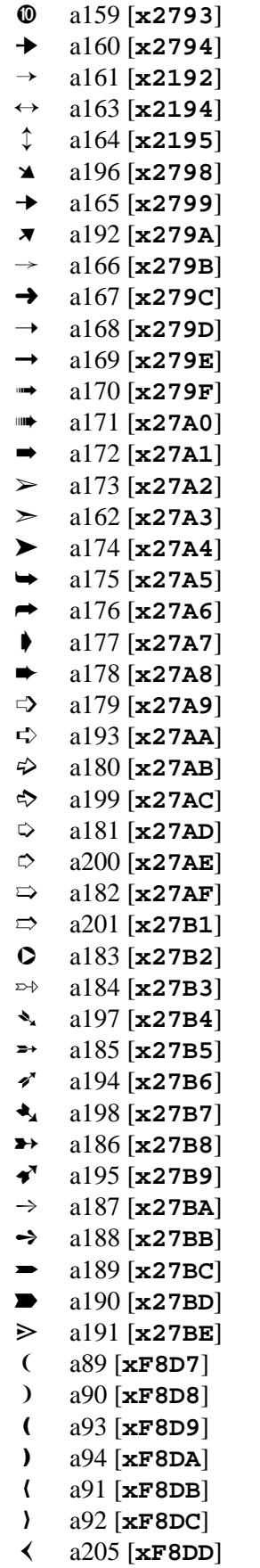

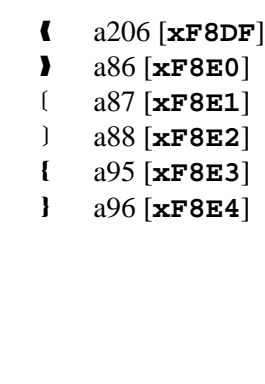

❯ a85 [**xF8DE**]